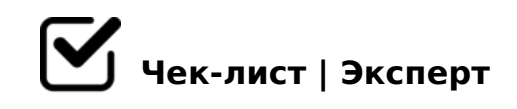

# **Практическая 6.**

Медиапрезентации - неотъемлимая часть жизни не только школьников, студентов и рабочих, а также и обычнях людей. Любую информацию, даже скучную и ненужную на первый взгляд, можно преподнести интересно и полезно. Медиапрезентации - лучшее решение. Все люди - и визуалы и аудиалы и люди, которым проще прочитать текст - все поймут вас и будут увлечены подаваемой вами информации. Посмотрим как сделать интересную презантацию?

# **Смысл презентации**

Осознайте смысл вашей презентации, на какую аудиторию она будет направленна и что должны узнать или понять эти люди

### **Цель презентации**

Важно поставить себе вопросы и ответить на них "Для чего эта презентация", "Что я должен донести с помощью этой презентации?"

# **Аудитория**

Как мы говорили ранее, важно понимать кому будет выдана подготовленная вами информация. Ответьте на вопросы "Что хочет аудитория получить от презентации", "Что ей будет точно интересно?", "Как я могу заинтересовать аудиторию?"

# **Базовое оформление**

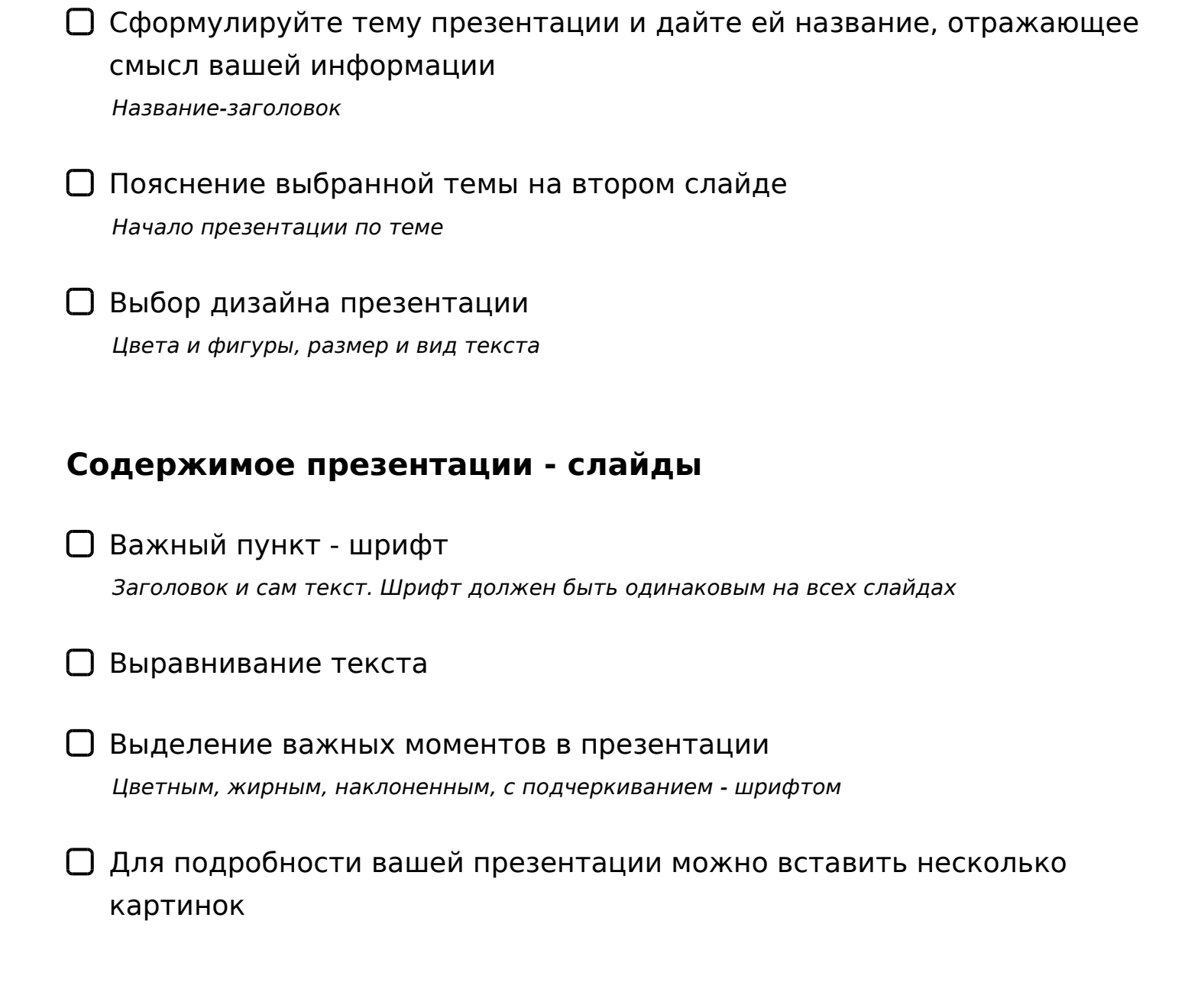

### **Диаграммы, схемы и рисунки**

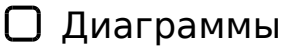

*При необходимости можно добавить диаграмму, отражающую какие либо данные* 

### Схемы

*Схемы также могут помочь вам в визуализации какой либо схематичной информации*

#### $\bigcap$  8 A C = : 8

;O  $4$  > ? > ; = 5 = 8 O ? @ 575 = B 0 F 8 8 8 ; 8 5 5 C : @ 0 H 5 = 8 O < > 6 = > 2 A B 0 2 8 B L @ 8 A

#### $= 8 < 0 \text{ F } 88$

- $=8 < 0F8O$  A;  $0.94 > 2$  $\Box$ ;O 1>;55 :0G5AB25==>9 ?@575=B0F88 <>6=> A45;0BL ?5@5E>4K A;094>2
- $\Box = 8 < 0 F 8 O$  $#AB0 = > 28BL$  0=8<0F8N =0 =5A:>;L:8E >1J5:B0E, 5A;8 E>B8B5 @07=>>1 ?@575=B0F8N

#### $>5F$

- $\cap$ @>25@:0 ?@575=B0F88 @>A<>B@5BL 20HC @01>BC 2 @568<5 A;094-H>C, ?@>25@8BL =0 =0;8G85 >H81>:
- $\bigcap$  ! > E @ 0 = 5 = 8 5 !>E@0=8BL ?@575=B0F8N =0 20H5 CAB@>9AB2>
- $\Box$ KABC?;5=85 @0A82> ?@5?>4=5AB8 20HC ?@575=B0F8N 0C48B>@88 8 1KBL 4>2>;L=K< A>1>9 :)

K  $C7=0$ ;8 :0: A > A B 0 2; O B L 8 = B 5 @ 5 A = K 5 < 5 4 8 0 ? @ 5 7 5 = B 0 F 8 8, = 0 4 5 N A ?>;CG0BLAO 708=B5@5A>2K20BL @07;8G=K5 0C48B>@88 8 2K = 0CG8  $=5>$  @ 48=0 @ => ? @ 5?>4=>A8BL :0:>9 ;N1> <0B5 @ 80;, 2A53> E> @

 $!>740=$  > A  $?$  > < > 1LN > = :09 = A5 @ 28A0  $'5$ : - :8AtBpls://Achso@Helists.expert

[:0: MB> C1@](https://checklists.expert/page/help#white-label)0BL?